### <span id="page-0-0"></span>MIGRATING GOOGLE CLOUD SDK TO THE CLOUD CASE STUDY: GAE LAUNCHER

Orges Cico 1 Zamir Dika 2 Betim Cico 3 Kozeta Sevrani 1

<sup>1</sup>Faculty of Economy, University of Tirana, Tirana, Albania

<sup>2</sup>South East European University, Tetovo, Macedonia

<sup>3</sup>Computer Engineering Department, Epoka University, Tirana, Albania

#### IADIS, 2018

Orges Cico 1, Zamir Dika 2, Betim Cico 3, KMIGRATING GOOGLE CLOUD SDK TO THTTRESS CICO 1, Zamir Dika 2, 2018 1 / 33

- **[Background](#page-2-0)** 
	- **[Cloud SDK and IDE Tools](#page-2-0)**
	- [IDE Tools](#page-4-0)
- [State of the Art](#page-6-0)
	- [Related Work](#page-6-0)
- **[Methodology](#page-8-0)** 
	- Cloud IDEaaS Serving purpose and proposed model (1)
	- [Cloud IDEaaS Serving purpose and proposed model \(II\)](#page-10-0)
	- [Cloud SDK part of the SaaS](#page-12-0)
	- [IDEaaS cloud layer](#page-14-0)
- 4 [Case Study: GAE Launcher](#page-16-0)
	- [Migrating Google Cloud SDK](#page-16-0)
	- [IDE Features and Development](#page-18-0)
	- 5 [Business models](#page-24-0)
		- [Pay as you go Coding \(PaygoC\)](#page-24-0)
		- [On Demand Coding \(ODC\)](#page-26-0)

**[Conclusions](#page-31-0)** 

つひひ

<span id="page-2-0"></span>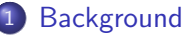

**[Cloud SDK and IDE Tools](#page-2-0)** 

- **IDE** Tools
- [State of the Art](#page-6-0)
	- **[Related Work](#page-6-0)**
- **[Methodology](#page-8-0)** 
	- Cloud IDEaaS Serving purpose and proposed model (1)
	- [Cloud IDEaaS Serving purpose and proposed model \(II\)](#page-10-0)
	- [Cloud SDK part of the SaaS](#page-12-0)
	- **[IDEaaS cloud layer](#page-14-0)**
- 4 [Case Study: GAE Launcher](#page-16-0)
	- [Migrating Google Cloud SDK](#page-16-0)
	- **[IDE Features and Development](#page-18-0)**
	- 5 [Business models](#page-24-0)
		- [Pay as you go Coding \(PaygoC\)](#page-24-0)
		- **[On Demand Coding \(ODC\)](#page-26-0)**

#### **[Conclusions](#page-31-0)**

### **•** Role

- SDK commonly represents a set of tools for Cloud Platforms
- CLI (Command Line Interface)
- GUI (Graphical User Interface)
- **•** Supported Programming Languages

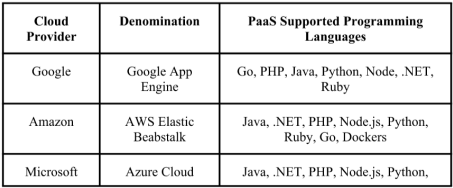

<span id="page-4-0"></span>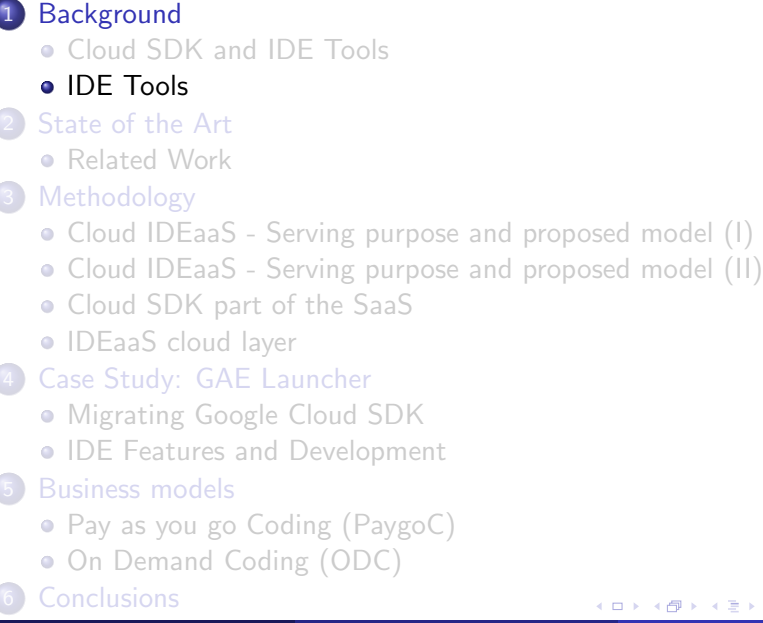

- **Google Cloud** 
	- JetBrains (Pycharm)
	- **StackDriver**
- **Amazon Cloud** 
	- **Amazon Web Service**
- **Azure Cloud** 
	- **•** Visual Studio
	- KUDU

 $\leftarrow$ 

 $QQ$ 

- <span id="page-6-0"></span>**[Background](#page-2-0)** 
	- **[Cloud SDK and IDE Tools](#page-2-0)**
	- **IDE** Tools
- [State of the Art](#page-6-0)
	- [Related Work](#page-6-0)
- **[Methodology](#page-8-0)** 
	- Cloud IDEaaS Serving purpose and proposed model (1)
	- [Cloud IDEaaS Serving purpose and proposed model \(II\)](#page-10-0)
	- [Cloud SDK part of the SaaS](#page-12-0)
	- **[IDEaaS cloud layer](#page-14-0)**
- [Case Study: GAE Launcher](#page-16-0)
	- [Migrating Google Cloud SDK](#page-16-0)
	- **[IDE Features and Development](#page-18-0)**
	- 5 [Business models](#page-24-0)
		- [Pay as you go Coding \(PaygoC\)](#page-24-0)
		- **[On Demand Coding \(ODC\)](#page-26-0)**

### **[Conclusions](#page-31-0)**

#### Related Work

- (J. Hausladen et al. 2014)
- (L. Wu et al. 2011)

#### Existing Online IDE Solutions

Cloud 9 launched in 2012 Condevy Founded in 2010

- <span id="page-8-0"></span>**[Background](#page-2-0)** 
	- [Cloud SDK and IDE Tools](#page-2-0) • **IDE** Tools
- [State of the Art](#page-6-0) **• [Related Work](#page-6-0)**
- **[Methodology](#page-8-0)**

### [Cloud IDEaaS - Serving purpose and proposed model \(I\)](#page-8-0)

- [Cloud IDEaaS Serving purpose and proposed model \(II\)](#page-10-0)
- [Cloud SDK part of the SaaS](#page-12-0)
- **[IDEaaS cloud layer](#page-14-0)**
- 4 [Case Study: GAE Launcher](#page-16-0)
	- [Migrating Google Cloud SDK](#page-16-0)
	- **[IDE Features and Development](#page-18-0)**
	- 5 [Business models](#page-24-0)
		- [Pay as you go Coding \(PaygoC\)](#page-24-0)
		- **[On Demand Coding \(ODC\)](#page-26-0)**

#### **[Conclusions](#page-31-0)**

# Cloud IDEaaS - Serving purpose and proposed model (I)

#### Integrated Development Environment as a Service - Platform

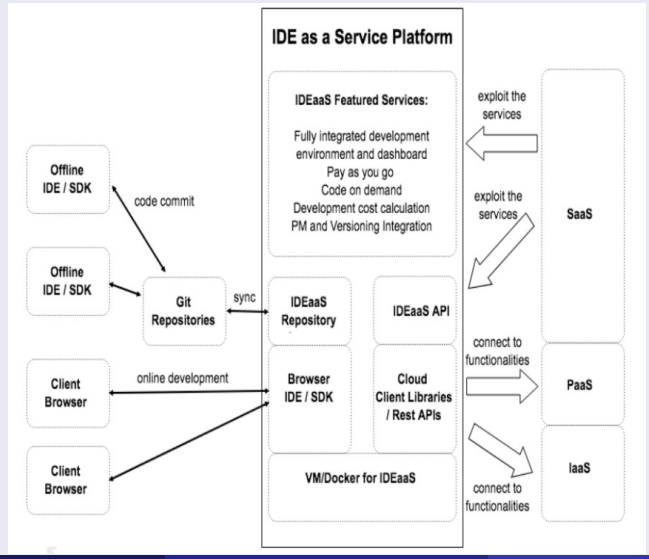

Orges Cico 1, Zamir Dika 2, Betim Cico 3, KMIGRATING GOOGLE CLOUD SDK TO THTTE CLOUD ISSUE CLOUD IN AND ALSEWHERE

- <span id="page-10-0"></span>**[Background](#page-2-0)** 
	- [Cloud SDK and IDE Tools](#page-2-0) • **IDE** Tools
- [State of the Art](#page-6-0)
	- **[Related Work](#page-6-0)**
- **[Methodology](#page-8-0)** 
	- Cloud IDEaaS Serving purpose and proposed model (1)
	- [Cloud IDEaaS Serving purpose and proposed model \(II\)](#page-10-0)
	- [Cloud SDK part of the SaaS](#page-12-0)
	- **[IDEaaS cloud layer](#page-14-0)**
- [Case Study: GAE Launcher](#page-16-0)
	- [Migrating Google Cloud SDK](#page-16-0)
	- **[IDE Features and Development](#page-18-0)**
	- 5 [Business models](#page-24-0)
		- [Pay as you go Coding \(PaygoC\)](#page-24-0)
		- **[On Demand Coding \(ODC\)](#page-26-0)**

#### **[Conclusions](#page-31-0)**

#### Expected Features

- **1** Browser based SDK fully integrated with the different service layers (PaaS, IaaS) and their REST API-s or client libraries
- <sup>2</sup> Browser based IDE encapsulating the SDK functionalities within the platform
- **3** Development tool that fully exploits the pay per use or pay as you go model
- **4** Coding Synchronization through Versioning or Agile Environments(GitHub, Jira etc.)

つひひ

- <span id="page-12-0"></span>**[Background](#page-2-0)** 
	- [Cloud SDK and IDE Tools](#page-2-0) • **IDE** Tools
	-
- [State of the Art](#page-6-0)
	- **[Related Work](#page-6-0)**
- **[Methodology](#page-8-0)** 
	- Cloud IDEaaS Serving purpose and proposed model (1)
	- [Cloud IDEaaS Serving purpose and proposed model \(II\)](#page-10-0)

### [Cloud SDK part of the SaaS](#page-12-0)

- **[IDEaaS cloud layer](#page-14-0)**
- [Case Study: GAE Launcher](#page-16-0)
	- [Migrating Google Cloud SDK](#page-16-0)
	- **[IDE Features and Development](#page-18-0)**
	- 5 [Business models](#page-24-0)
		- [Pay as you go Coding \(PaygoC\)](#page-24-0)
		- **[On Demand Coding \(ODC\)](#page-26-0)**

### **[Conclusions](#page-31-0)**

### Browser based IDE/SDK running on Cloud Webserver VM

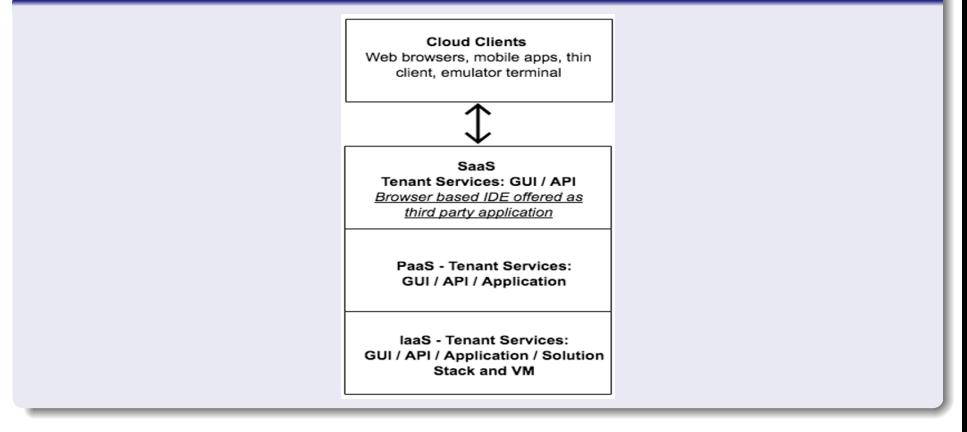

Orges Cico 1, Zamir Dika 2, Betim Cico 3, KMIGRATING GOOGLE CLOUD SDK TO THE CLOUD IADIS, 2018 14 / 33

 $QQQ$ 

イロト イ押ト イヨト イヨト

- <span id="page-14-0"></span>**[Background](#page-2-0)** 
	- [Cloud SDK and IDE Tools](#page-2-0)
	- **IDE** Tools
- [State of the Art](#page-6-0)
	- **[Related Work](#page-6-0)**
- **[Methodology](#page-8-0)** 
	- Cloud IDEaaS Serving purpose and proposed model (1)
	- [Cloud IDEaaS Serving purpose and proposed model \(II\)](#page-10-0)
	- [Cloud SDK part of the SaaS](#page-12-0)
	- [IDEaaS cloud layer](#page-14-0)
	- [Case Study: GAE Launcher](#page-16-0)
		- [Migrating Google Cloud SDK](#page-16-0)
		- **[IDE Features and Development](#page-18-0)**
	- 5 [Business models](#page-24-0)
		- [Pay as you go Coding \(PaygoC\)](#page-24-0)
		- **[On Demand Coding \(ODC\)](#page-26-0)**

### **[Conclusions](#page-31-0)**

## IDEaaS cloud layer

#### IDEaaS incorporated into the cloud platform

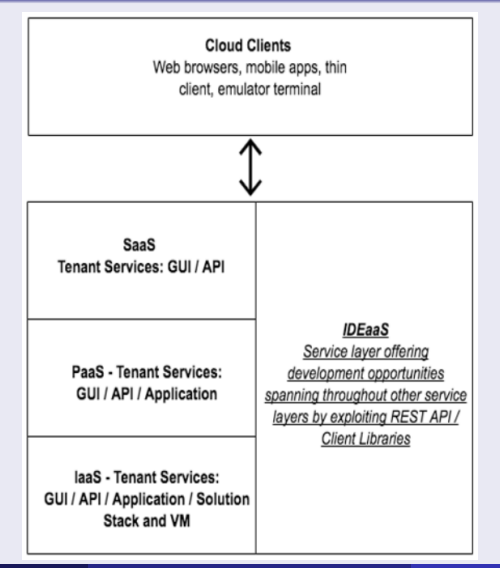

Orges Cico 1, Zamir Dika 2, Betim Cico 3, KMIGRATING GOOGLE CLOUD SDK TO THE CLOUD IADIS, 2018 16 / 33

- <span id="page-16-0"></span>**[Background](#page-2-0)** 
	- [Cloud SDK and IDE Tools](#page-2-0)
	- **IDE** Tools
- [State of the Art](#page-6-0)
	- **[Related Work](#page-6-0)**
- **[Methodology](#page-8-0)** 
	- Cloud IDEaaS Serving purpose and proposed model (1)
	- [Cloud IDEaaS Serving purpose and proposed model \(II\)](#page-10-0)
	- [Cloud SDK part of the SaaS](#page-12-0)
	- **[IDEaaS cloud layer](#page-14-0)**
- 4 [Case Study: GAE Launcher](#page-16-0)
	- [Migrating Google Cloud SDK](#page-16-0)
	- [IDE Features and Development](#page-18-0)
	- 5 [Business models](#page-24-0)
		- [Pay as you go Coding \(PaygoC\)](#page-24-0)
		- **[On Demand Coding \(ODC\)](#page-26-0)**
	- **[Conclusions](#page-31-0)**

#### Exploited Technologies

- **•** Django Framework 1.11
- Python 2.7
- Modifying the appcfg.main(argv) of Google Client Libraries
- Browser based python development environment with Django framework
- **•** Github project synchronization

つひひ

- <span id="page-18-0"></span>**[Background](#page-2-0)** 
	- [Cloud SDK and IDE Tools](#page-2-0)
	- **IDE** Tools
- [State of the Art](#page-6-0)
	- **[Related Work](#page-6-0)**
- **[Methodology](#page-8-0)** 
	- Cloud IDEaaS Serving purpose and proposed model (1)
	- [Cloud IDEaaS Serving purpose and proposed model \(II\)](#page-10-0)
	- [Cloud SDK part of the SaaS](#page-12-0)
	- **[IDEaaS cloud layer](#page-14-0)**
- 4 [Case Study: GAE Launcher](#page-16-0)
	- [Migrating Google Cloud SDK](#page-16-0)
	- [IDE Features and Development](#page-18-0)
	- 5 [Business models](#page-24-0)
		- [Pay as you go Coding \(PaygoC\)](#page-24-0)
		- **[On Demand Coding \(ODC\)](#page-26-0)**
	- **[Conclusions](#page-31-0)**

## GAE Launcher SDK

### Online SDK

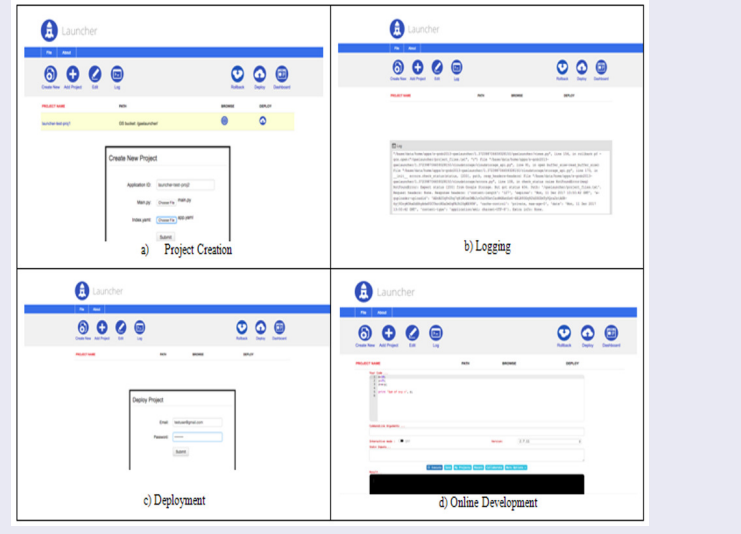

Orges Cico 1, Zamir Dika 2, Betim Cico 3, KMIGRATING GOOGLE CLOUD SDK TO THANIS, 2018 20 / 33

#### Current Features

- **O** Create/Delete project
- **2** Edit existing project files
- <sup>3</sup> Cloud deployment on the GAE VM
- <sup>4</sup> Rollback of deployment processes
- **6** Logging retrieval
- **Integration with other google cloud services for debugging**

つひひ

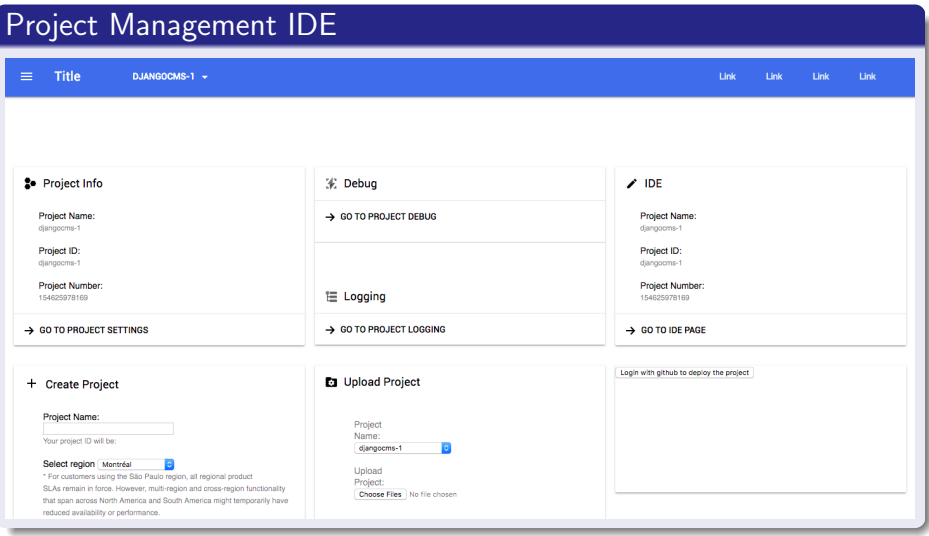

**∢ ⊡** 

Orges Cico 1, Zamir Dika 2, Betim Cico 3, KMIGRATING GOOGLE CLOUD SDK TO THANGRATION 1 (UNIS, 2018 22 / 33

## GAE Launcher IDEaaS (II)

### Online IDE

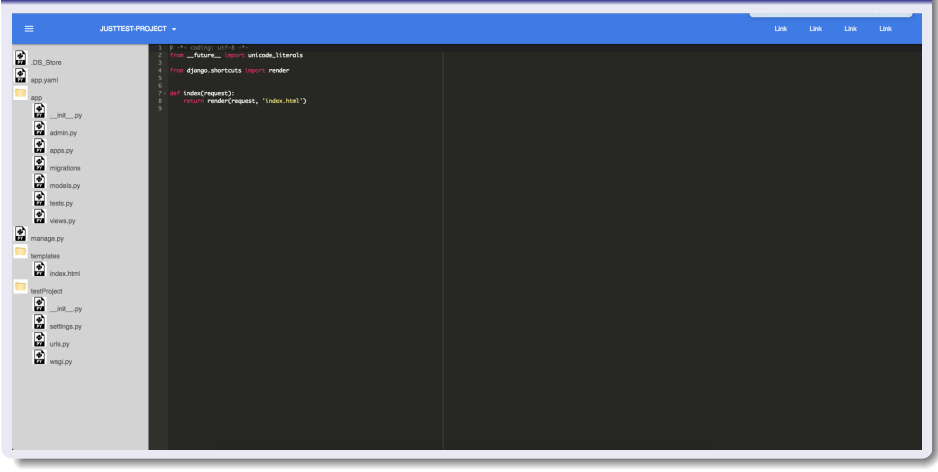

メロメ メ都 メメ きょくきょ

# GAELauncher adopted architecture based on IDEaaS models)

#### **Architecture**

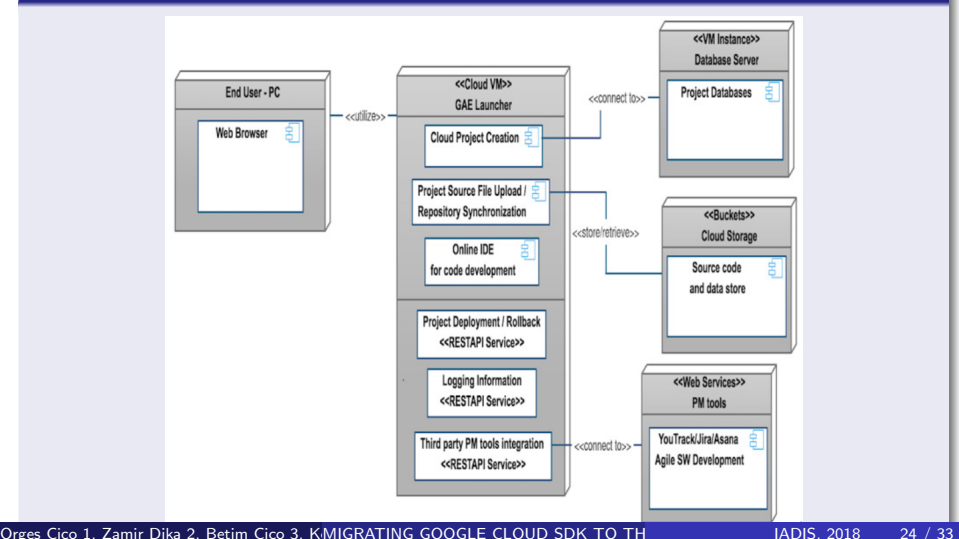

<span id="page-24-0"></span>**[Background](#page-2-0) [Cloud SDK and IDE Tools](#page-2-0)** • **IDE** Tools [State of the Art](#page-6-0) **• [Related Work](#page-6-0) [Methodology](#page-8-0)** • Cloud IDEaaS - Serving purpose and proposed model (1) [Cloud IDEaaS - Serving purpose and proposed model \(II\)](#page-10-0) [Cloud SDK part of the SaaS](#page-12-0) **• [IDEaaS cloud layer](#page-14-0)** [Case Study: GAE Launcher](#page-16-0) • [Migrating Google Cloud SDK](#page-16-0) • [IDE Features and Development](#page-18-0) 5 [Business models](#page-24-0) • [Pay as you go Coding \(PaygoC\)](#page-24-0) **• [On Demand Coding \(ODC\)](#page-26-0) [Conclusions](#page-31-0)** 

#### **Characteristics**

- **1** Not a new business model to the cloud
- 2 Adopted for coding utilizing resource hours
- **3** Configurations on the online IDE shared among all the project developers
- <sup>4</sup> Customer pricing might rely on per use basis, typically charged by the hour

つひひ

<span id="page-26-0"></span>**[Background](#page-2-0) [Cloud SDK and IDE Tools](#page-2-0)** • **IDE** Tools [State of the Art](#page-6-0) [Related Work](#page-6-0) **[Methodology](#page-8-0)** • Cloud IDEaaS - Serving purpose and proposed model (1) [Cloud IDEaaS - Serving purpose and proposed model \(II\)](#page-10-0) [Cloud SDK part of the SaaS](#page-12-0) **• [IDEaaS cloud layer](#page-14-0)** 4 [Case Study: GAE Launcher](#page-16-0) • [Migrating Google Cloud SDK](#page-16-0) • [IDE Features and Development](#page-18-0) 5 [Business models](#page-24-0) • [Pay as you go Coding \(PaygoC\)](#page-24-0) • [On Demand Coding \(ODC\)](#page-26-0) **[Conclusions](#page-31-0)** 

#### **Characteristics**

- **1** Outsourcing services to be facilitated and optimized whenever coding expertise is needed on demand
- <sup>2</sup> Large open source development cloud based communities
- <sup>3</sup> Fully integrated with existing freelancing platforms
- Improved security, development policies, project cost evaluation and avoid over budgeting

## PaygoC and ODC business model canvas

### Lean Canvas

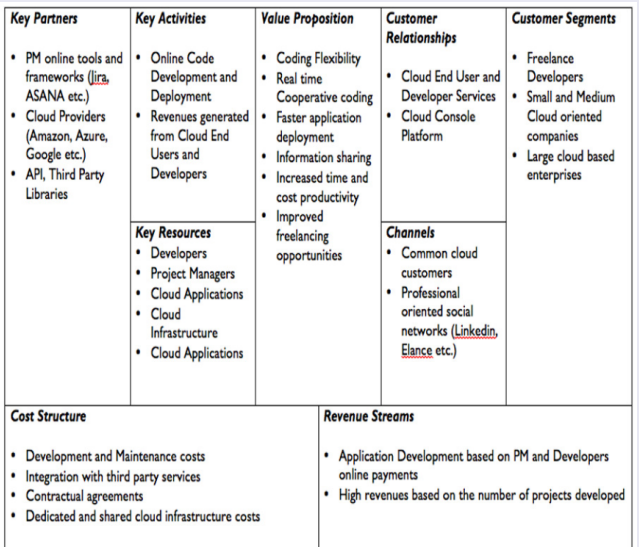

Orges Cico 1, Zamir Dika 2, Betim Cico 3, KMIGRATING GOOGLE CLOUD SDK TO THE CLOUD IS NOT SALL AND AND AND ASS

## PaygoC and ODC Statistics(I)

#### Google and AWS cloud earnings taken from Statista

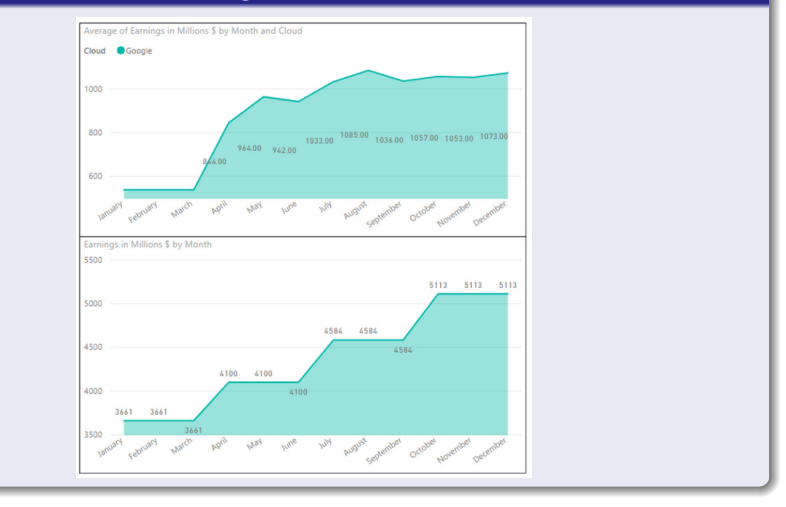

◂**◻▸ ◂<del>⁄</del>** ▸

 $-4$  $\sim$ 

Orges Cico 1, Zamir Dika 2, Betim Cico 3, KMIGRATING GOOGLE CLOUD SDK TO TH**ARTING AND AT A CLOUD ISLAT AND A CLO** 

# PaygoC and ODC Statistics(II)

### Estimated improved earnings from IDEaaS

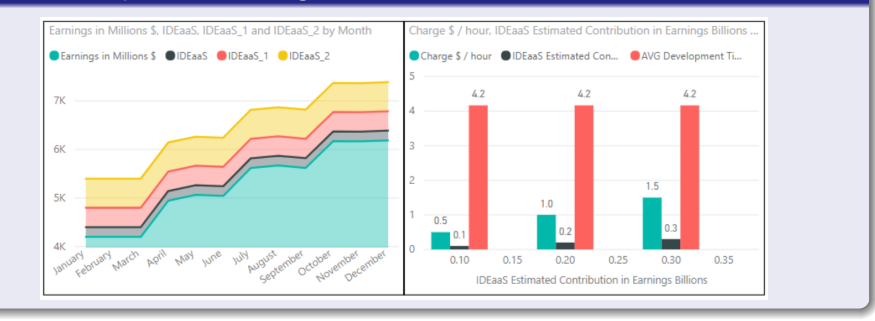

#### How?

Approximately 2 Milion cloud developers (accounting for 10% of global developers), with a daily overload of 4.2 hours. The final earnings for three different charges of 0.5, 1 and 1.5\$/h to account up to 0.1, 0.2 and 0.3 Billion estimated yearly income increase

Orges Cico 1, Zamir Dika 2, Betim Cico 3, KMIGRATING GOOGLE CLOUD SDK TO TH**ARRATING** ON ELSEWHERE AND ELSEWHERE

- <span id="page-31-0"></span>New features based on cloud end user demands
- Possibility to generate solid revenues for every provider adopting the PaygoC and ODC business models
- GAE Launcher provides all the features already offered from the Desktop SDK application but integrating further new services
- Offline provisioning and online synchronization solution as well as integration with other existing tools
- Adopting machine learning and artificial intelligence will ease the cloud application development process in the near future. Online IDE become a must.

<span id="page-32-0"></span>Thank You! Questions?

Orges Cico 1, Zamir Dika 2, Betim Cico 3, KMIGRATING GOOGLE CLOUD SDK TO THANIS, 2018 33 / 33

4 日下

×. э ×